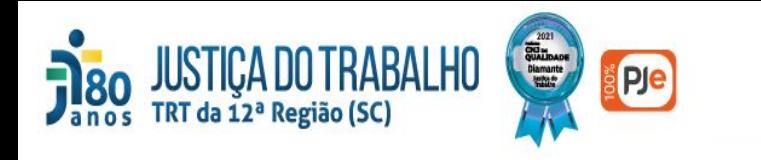

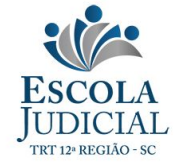

## Execução Trabalhista: Inovação e Efetividade

## Convênios e Novas Tecnologias para a Execução **Trabalhista**

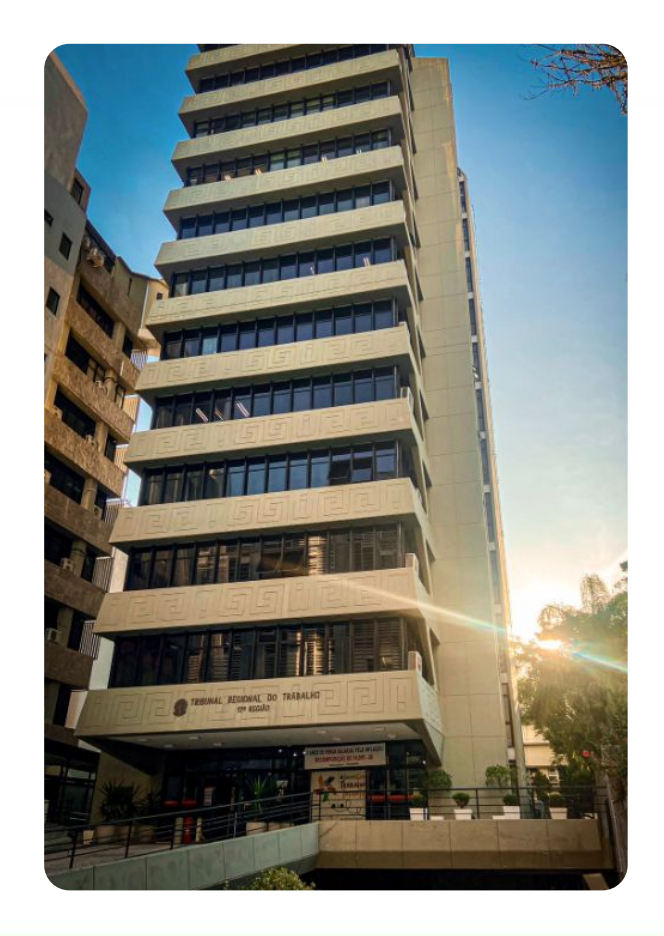

## 1º Módulo de Formação Continuada 2023 - EJUD12

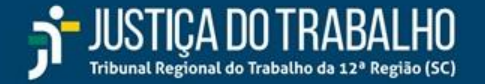

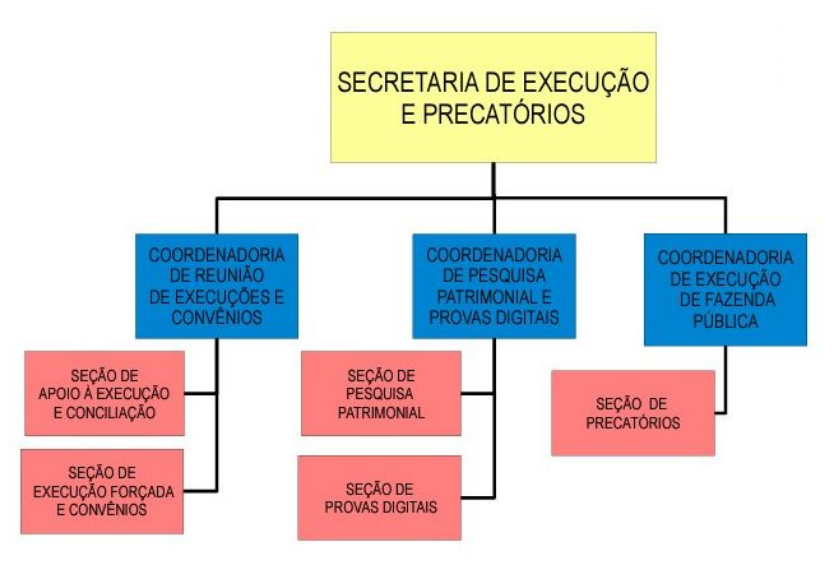

**SARANTEED SECTION** 

#### **A Secretaria de Execução e Precatórios - SEXEC:**

- Tem por finalidade planejar, coordenar, dirigir e controlar as atividades que visem conferir efetividade à execução trabalhista;
- Atua como órgão de centralização de execuções do TRT/SC, nos termos do art. 149 da Consolidação dos Provimentos da Corregedoria-Geral da Justiça do Trabalho;
- A estrutura organizacional da Secretaria de Execuções e Precatórios SEXEC está focada na execução, na pesquisa patrimonial e no alcance dos objetivos previstos no planejamento estratégico institucional
- Possui a seguinte estrutura:
	- Coordenadoria de Reunião de Execuções e Convênios
	- Coordenadoria de Pesquisa Patrimonial e Provas Digitais
	- Coordenadoria de Execução da Fazenda Pública

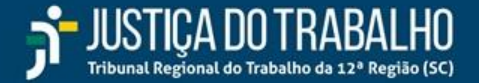

## Secretaria de Execução e **Precatórios**

Página Inicial

Atribuicões

Localização

**Simple Strategie** 

Estrutura e Contato

Regulamentação

## **REGULAMENTAÇÃO**

- **● [Consolidação dos Provimentos da Corregedoria-Geral da Justiça do Trabalho](https://juslaboris.tst.jus.br/handle/20.500.12178/166690)**, de 19/12/2019, CGJT;
	- **● [Portaria n. 66/2020](http://trtapl3.trt12.gov.br/cmdg/img_legis/2020/02281166.pdf)**, SEAP, de 28/02/2020, TRT12 Regulamenta o funcionamento do Núcleo de Pesquisa Patrimonial;
	- **● [Portaria n. 83/2021](http://trtapl3.trt12.gov.br/cmdg/img_legis/2021/05191183.pdf0%282%29.pdf)**, SEAP, de 19/05/2021, TRT12 Regulamenta o funcionamento do Núcleo de Provas Digitais;
	- **● [Portaria n. 132/2022](http://trtapl3.trt12.gov.br/cmdg/img_legis/2022/050411132.pdf)**, SEAP, de 04/05/2022, TRT12 Regulamenta a gestão dos precatórios e requisições de pequeno valor.
	- **● [Portaria n. 19/2023](http://trtapl3.trt12.gov.br/cmdg/img_legis/2023/01271119.pdf115118an16.pdf)**, SEAP/SECOR, de 27/01/2023, TRT12 Regulamenta o procedimento de reunião de execuções - PRE no âmbito do TRT12, constituído pelo Plano Especial de Pagamento Trabalhista - PEPT, pelo Regime Centralizado de Execução - RCE e pelo Regime Especial de Execução Forçada - REEF;
	- **● [Portaria n. 30/2023](http://trtapl3.trt12.gov.br/cmdg/img_legis/2023/01271130.pdf)**, PRESI, de 27/01/2023, TRT12 Dispõe sobre a administração dos convênios judiciários no âmbito do Tribunal Regional do Trabalho da 12ª Região.

Fonte:<https://intranet.trt12.jus.br/sexec-regulamentacao>

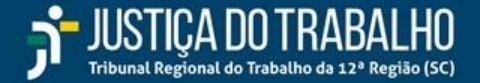

#### Reunião de Execuções e Convênios

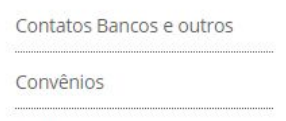

Modelos

Oficiais de Justica

Reunião de Execuções

#### Pesquisa Patrimonial e **Provas Digitais**

Pesquisas Patrimoniais

Provas Digitais

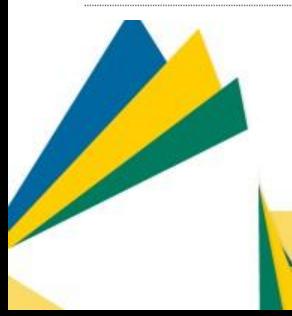

#### **Coordenadoria de Reunião de Execuções e Convênios - CORREC:**

- tem por finalidade operacionalizar os procedimentos de reunião de execuções PRE, constituído pelo Plano Especial de Pagamento Trabalhista - PEPT, Regime Centralizado de Execução - RCE e o Regime Especial de Execução Forçada -REEF;
- monitorar e gerenciar os sistemas dos convênios judiciários e parcerias entre instituições públicas e privadas, além daqueles firmados por órgãos superiores, como fonte de informação de dados cadastrais ou cooperação técnica que facilitem e auxiliem na execução trabalhista.
- Email ou chat: [sexec@trt12.jus.br](mailto:sexec@trt12.jus.br)
- Telefones: (48) 3216-4264 (Reunião de Execuções) e (48) 3216-4399 (Convênios)

## **Coordenadoria de Pesquisa Patrimonial e Provas Digitais - COPEP:**

- tem por finalidade identificar a existência de patrimônio dos grandes litigantes no âmbito do TRT/SC;
- responsável por planejar, coordenar e executar ações para a produção de provas relacionadas às partes e pessoas envolvidas em processos judiciais, por meio da obtenção e tratamento de provas digitais.
- Email/chat para informações: [npp@trt12.jus.br](mailto:npp@trt12.jus.br) / [provasdigitais@trt12.jus.br](mailto:provasdigitais@trt12.jus.br)
- Telefone: (48) 3216-4263

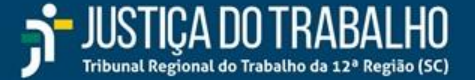

## **FORMAS DE ACESSO À PÁGINA DA SECRETARIA DE EXECUÇÃO E PRECATÓRIOS**

**gPJ** 

## **EXTRANET - [www.trt12.jus.br](http://www.trt12.jus.br)**

● Menu "Serviços" - "Execução Trabalhista"

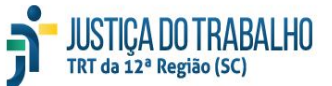

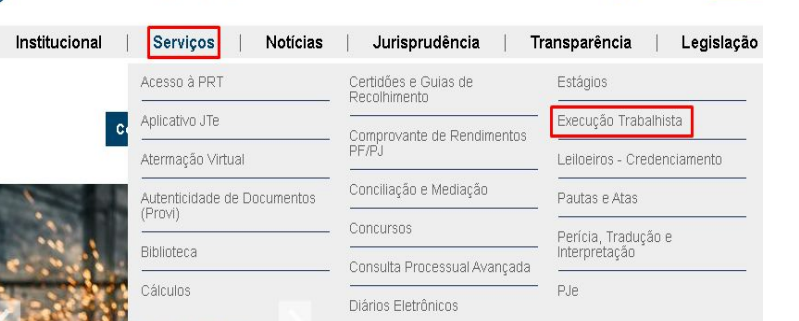

**INTRANET** - **<https://intranet.trt12.jus.br/>**

● Menu "Áreas" - "Execução"

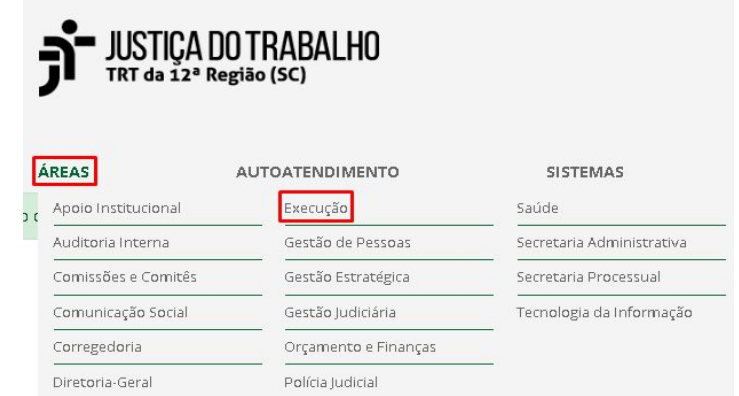

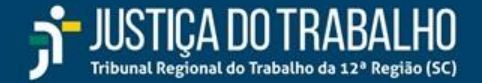

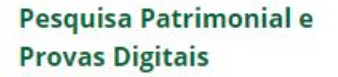

Pesquisas Patrimoniais

Provas Digitais

**Simple Strategie Strategie** 

#### Seção de Provas Digitais - NPD

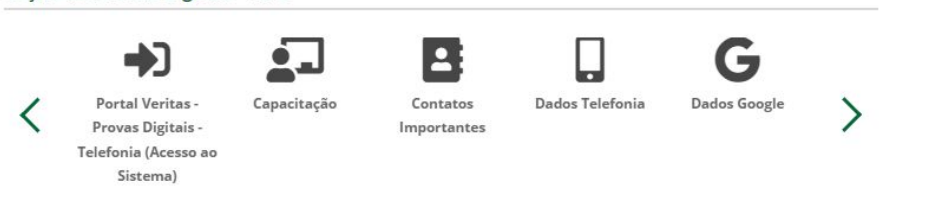

#### **Véritas:**

- Aplicativo desenvolvido pelo TRT12 para tratamento de dados encaminhados por empresas de telefonia, com visualização de localização em mapa e expedição de relatório amigável, disponível a todos os servidores e magistrados;
- Os registros de chamadas e dados de conexão de linha telefônica da parte podem ser utilizados como prova digital de jornada, vínculo, bem de família, etc.
- Permite a visualização em mapa e a filtragem dos dados de localização de uma conta Google por local, período, endereço ou dia de semana, possibilitando a geração de relatórios em formato ".pdf" para juntada ao processo judicial.
- \*\*Versão Multitribunais\*\*

Fonte:<https://intranet.trt12.jus.br/sexec-provas-digitais>

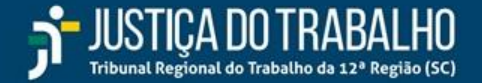

## Reunião de Execuções e Convênios

Contatos Bancos e outros

Convênios

Modelos <

**Simple Service** 

Oficiais de Justiça

Reunião de Execuções

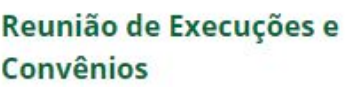

**Modelos**

Neste tópico disponibilizamos alguns modelos usados na Secretaria de Execução e Precatórios - SEXEC, os quais podem ser utilizados e aperfeiçoados pelas demais unidades judiciárias:

- **● [DESPACHO PESQUISA PATRIMONIAL EM PROAD](https://intranet.trt12.jus.br/pesquisapatrimonialproad)** (Determina o afastamento de sigilo e pesquisa patrimonial utilizando-se todos os convênios, diretamente em PROAD - Menu "Processos - Novo Processo Simplificado -Assunto: "Pesquisa Patrimonial - Vara do Trabalho")
- **● [DESPACHO BLOQUEIO DE ALUGUÉIS](https://intranet.trt12.jus.br/sexec-oficios/alugueis)** (Determina o bloqueio de aluguéis identificados pelo INFOJUD/DIMOB)
- **● [DESPACHO NOTAS FISCAIS](https://intranet.trt12.jus.br/sexec-oficios/notasfiscais)** (Determina que o Estado envie a relação de notas fiscais emitidas pelos executados)
- **● [OFÍCIO ATIVO NÃO PRECIFICADO](https://intranet.trt12.jus.br/sexec-oficios/ativonaoprecificado)** (Quando no SISBAJUD a instituição financeira retorna respostas do tipo 13, com centavos ou valores muito baixos, ainda que variem diariamente)
- **● [OFÍCIO PENHORA CARTÃO DE CRÉDITO](http://intranet.trt12.jus.br/sites/default/files/2022-08/Of%C3%ADcio%20Penhora%20cart%C3%A3o%20de%20cr%C3%A9dito.docx)** (Penhora de créditos junto à credenciadora Cielo, Redecard, Stone...)
- **● [OFÍCIO](https://intranet.trt12.jus.br/sexec-oficios/ativonaoprecificado)  [NÃO-RESPOSTAS REITERADAS](https://intranet.trt12.jus.br/sexec-oficios/naorespostasreiteradas)** (Quando no SISBAJUD a instituição financeira retorna, mais de uma vez, respostas do tipo 98, com a possibilidade apenas de reiterar ou cancelar o desdobramento)
- **● [OFÍCIO EMBARCAÇÕES CAPITANIA DOS PORTOS](http://intranet.trt12.jus.br/sites/default/files/2022-02/Modelo%20Of%C3%ADcio%20Capitania%20dos%20Portos%20-%20solicita%20informa%C3%A7%C3%A3o%20sobre%20embarca%C3%A7%C3%B5es.docx)** (Solicita que a Capitania dos Portos informe se há registro de embarcações em nome dos executados)
- **● [TERMO DE PENHORA](https://intranet.trt12.jus.br/sexec-modelo-termodepenhora)** (Para realização de penhora por termo nos autos)

Fonte:<https://intranet.trt12.jus.br/sexec-oficios>

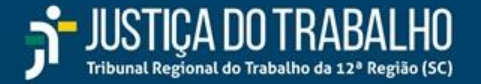

**Informações diversas:**

- **● + R\$ 200 milhões arrecadados nos procedimentos de reunião de execução (PEPT/REEF) de 2020 a 2022.**
- **● + 6 mil processos habilitados nos procedimentos de reunião de execução em trâmite na CORREC/SEXEC (12% das execuções pendentes).**
- **● + 85 milhões liberados em 2022 nos procedimentos de reunião de execução (PEPT/REEF) .**
- **● + 59 milhões liberados em 2022 em Precatórios e RPVs federais.**
- **● Curso de Introdução à Pesquisa Patrimonial Avançada**
	- Ministrante: Milena Letícia Anesi (Coordenadoria de Pesquisa Patrimonial e Provas Digitais COPEP)
	- Modalidade: online (assíncrona) data: a ser definida
	- Conteúdo Programático: Compreendendo o método de pesquisa patrimonial na prática e a utilização de ferramentas eletrônicas disponíveis
- **● PÊPE** Ferramenta de Pesquisa Automatizada em convênios cedida pelo TRT/RS em fase de instalação para testes
- **● EXE-PJE** (em fase de testes e homologação)
- **● CALEX** Central de Apoio à Liquidação e Execução

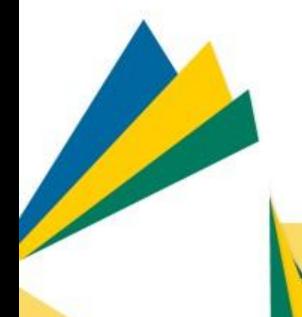

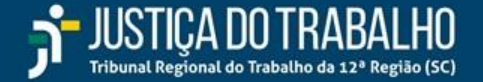

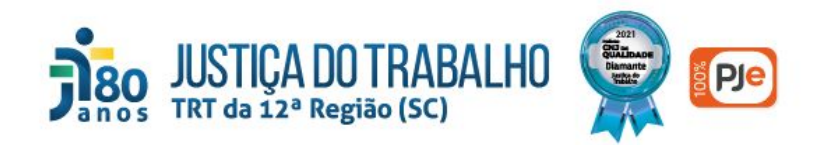

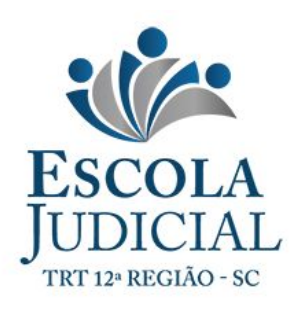

Obrigado!

**Roberto Masami Nakajo** Juiz Gestor Regional da Execução Trabalhista

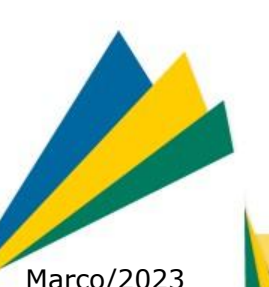

Março/2023 **SECRETARIA DE EXECUÇÃO E PRECATÓRIOS - TRT12**

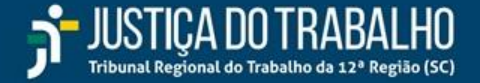

# **CONVÊNIOS**

# **JUDICIÁRIOS**

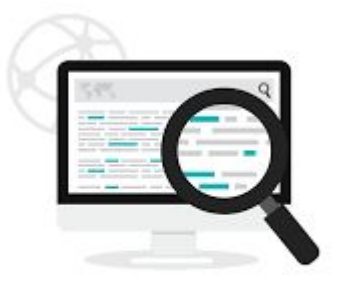

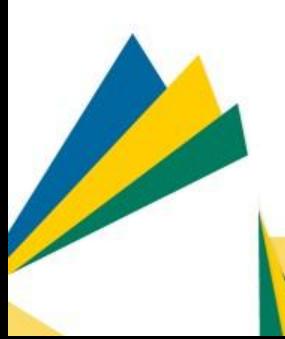

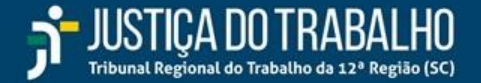

**Intranet (3 caminhos)** - **<https://intranet.trt12.jus.br/sexec-convenios>**

● Menu "Áreas" - "Execução";

**Simple Strategie** 

- Menu "Jurídico" "Convênios";
- Atalho rápido "Convênios Judiciais".

**Chamados TI** 

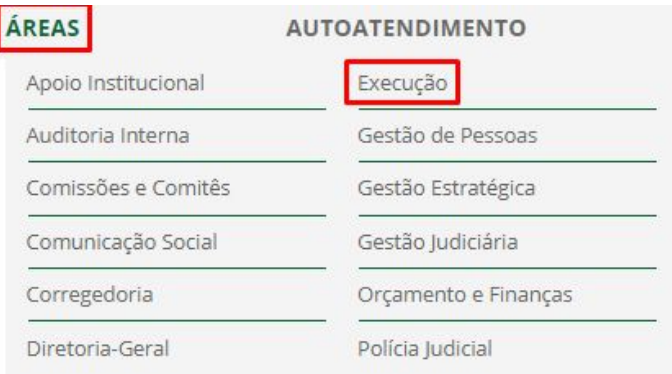

Consertos e Contracheque e

Pagamento

Manutenção

G

Judiciais

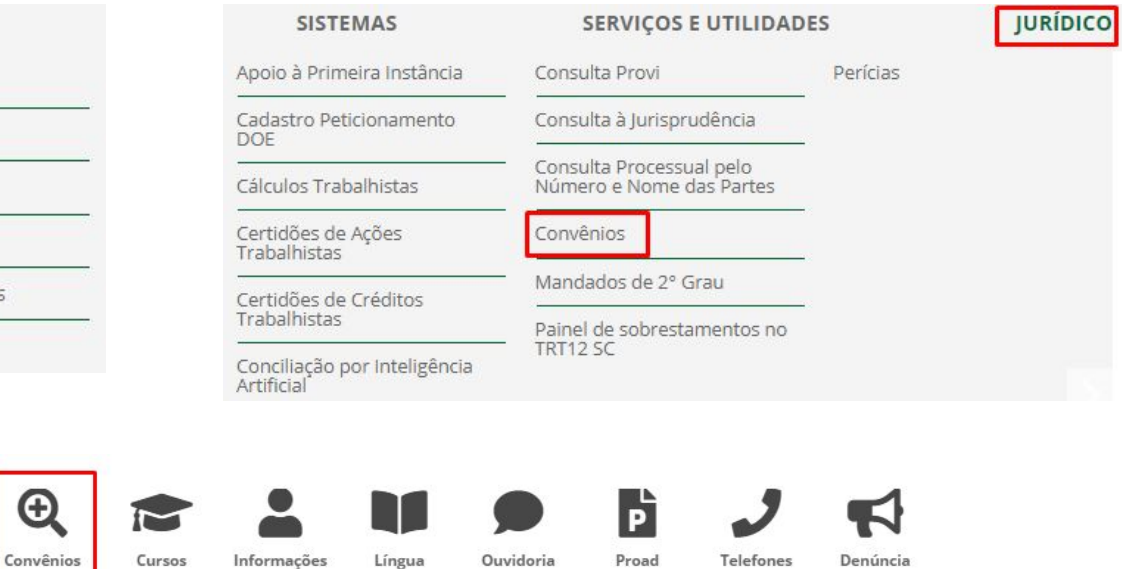

Portuguesa

Funcionais

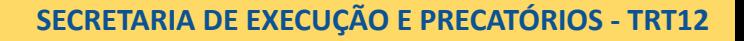

Assédio

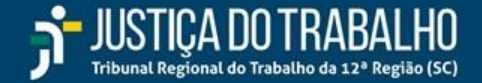

Vídeos de apoio aos convênios Convênios listados por área de interesse

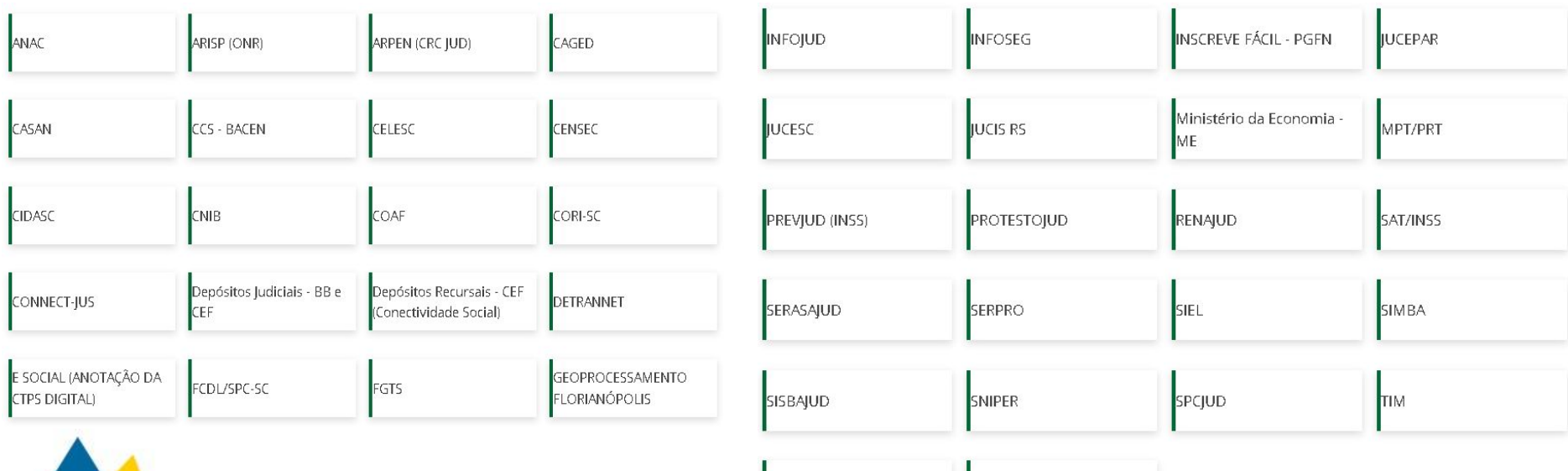

**TJSC** 

**Contract on the Contract of the Contract on the Contract of The Contract of The Contract of The Contract of The Contract of The Contract of The Contract of The Contract of The Contract of The Contract of The Contract of T** 

VIVO

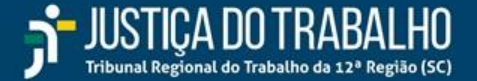

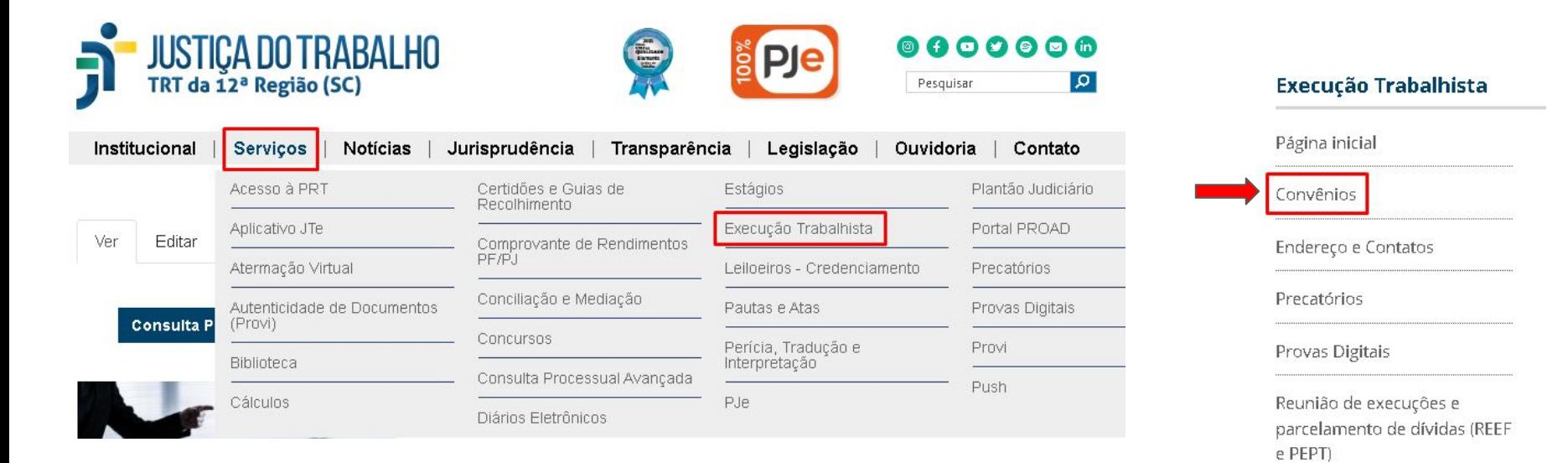

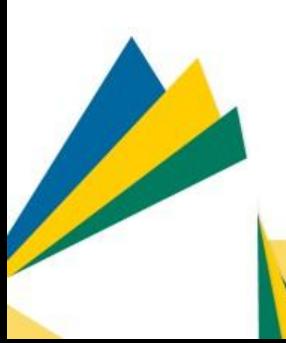

#### **Portal Externo -<https://portal.trt12.jus.br/convenios>**

- Menu "Serviços" "Execução Trabalhista";
- Em seguida, menu "Convênios".

**SECRETARIA DE EXECUÇÃO E PRECATÓRIOS - TRT12**

Trabalhista

Semana Nacional da Execução

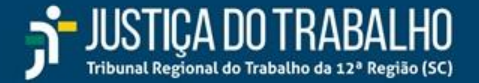

#### **PESQUISA DE DADOS CADASTRAIS E ENDEREÇOS**

#### **Restritos ao Poder Judiciário:**

**[CASAN](https://www.casan.com.br/#0)** - Companhia Catarinense de Águas e Saneamento.

**[CELESC](https://www.celesc.com.br/)** - Centrais Elétricas do Estado de Santa **Catarina** 

**[INFOJUD](https://sso.acesso.gov.br/login?client_id=cav.receita.fazenda.gov.br&authorization_id=17ee94423ad)** - Sistema de Informações ao Judiciário da RFB.

**[SERASAJUD](https://www.serasaexperian.com.br/serasajud/)** - Banco de dados do SERASA.

**[SIEL](https://www.tse.jus.br/o-tse/corregedoria-geral-eleitoral/sistemas-e-servicos-1/sistema-de-informacoes-eleitorais-siel)** - Sistema de Informações Eleitorais.

**[SINESP INFOSEG](https://seguranca.sinesp.gov.br/sinesp-seguranca/login.jsf)** - Sistema Nacional de Informações de Segurança Pública.

**Dica:** Clicando no nome da mãe da pessoa física pesquisada, o sistema traz os dados dos irmãos

**[SPCJUD](https://sistema.spc.org.br/spc/controleacesso/autenticacao/entry.action?origem=spcjud)** - Banco de dados do SPC Brasil.

**[SISBAJUD](https://sso.cloud.pje.jus.br/auth/realms/pje/protocol/openid-connect/auth?client_id=sisbajud&redirect_uri=https%3A%2F%2Fsisbajud.cnj.jus.br%2F&state=4c89f688-35a7-4ed7-9d41-23c19b02e286&response_mode=fragment&response_type=code&scope=openid&nonce=64ea511a-af49-46ac-a995-b5f9a1b1a944)** - Sistema de Busca de Ativos do Poder Judiciário.

**[TIM](https://www.tim.com.br/para-empresas/grandes-corporacoes/servicos-tim/facilidades/infotim)** - dados cadastrais dos clientes TIM e envio de ofícios judiciais de forma eletrônica.

**[VIVO/TELEFÔNICA](https://www.vivo.com.br/para-voce)** - dados cadastrais dos clientes VIVO e envio de ofícios judiciais de forma eletrônica.

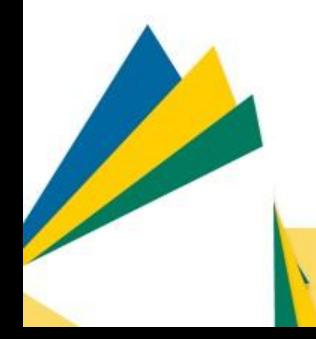

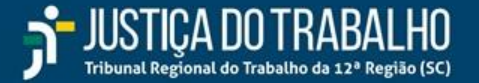

## **PESQUISA DE REGISTROS CIVIS E ESCRITURAS PÚBLICAS**

#### **Restrito ao Poder Judiciário:**

**[ARPEN](https://sistema.registrocivil.org.br/portal/?CFID=1133840&CFTOKEN=96642b7948876bc5-EA7C929E-9BF9-B245-64C400BD3A31C8F8)** - Associação Nacional dos Registradores de Pessoas Naturais (CRC Jud) - permite a pesquisa e a obtenção de 2ª via de certidões e registros civis (nascimento, casamento, óbito, emancipação, interdição, ausência e união estável).

**Dica:** Pesquisar somente pelo nome (não incluir CPF). Ao solicitar 2ª via, indicar o nome e o CPF do beneficiário da justiça gratuita, no campo observação.

**[CENSEC](https://censec.org.br/)** - Central Nacional de Serviços Eletrônicos Compartilhados - Divide-se em quatro módulos de pesquisa (dois públicos e dois restritos ao Juízo):

**Públicos** (não necessitam de cadastro):

- Central de escrituras de separações, divórcios e inventários (CESDI) e;
- Central de Testamento Vital (DAV).

## **Restritos** aos magistrados e servidores do Poder Judiciário:

- Central de Escrituras e Procurações (CEP) e;
- Registro Central de Testamentos Online (RCTO).

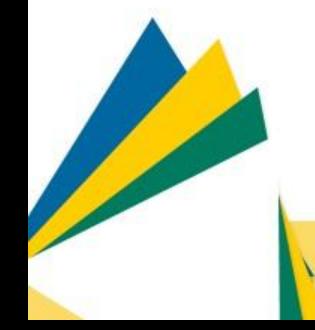

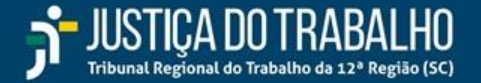

## **PESQUISA DE QUADRO SOCIETÁRIO**

#### **Restritos ao Poder Judiciário:**

**[JUCESC](https://www.jucesc.sc.gov.br/)** - Junta Comercial do Estado de Santa Catarina - Permite consulta aos contratos sociais e suas respectivas alterações das empresas e seus titulares, bem como de documentos constantes de seu cadastro.

**[JUCESP](http://www.institucional.jucesp.sp.gov.br/)** (com certificado digital) - Junta Comercial do Estado de São Paulo - Permite consulta às fichas cadastrais e certidões de inteiro teor.

**[JUCIS RS](https://jucisrs.rs.gov.br/inicial)** - Junta Comercial do Estado do Rio Grande do Sul - Permite consulta aos contratos sociais e suas respectivas alterações das empresas e seus titulares, bem como de documentos constantes de seu cadastro.

**[SERPRO](https://hod.serpro.gov.br/a83016cv/)** - Serviço Federal de Processamento de Dados - Permite consulta aos cadastros de pessoas físicas e jurídicas na Receita Federal, incluindo histórico de quadro societário das empresas (sócios/administradores excluídos), filiais, endereços, etc.

**[SINESP INFOSEG](https://seguranca.sinesp.gov.br/sinesp-seguranca/login.jsf)** - Sistema Nacional de Informações de Segurança Pública - Permite a consulta ao cadastro de indivíduos e dados cadastrais da Receita Federal.

#### **Públicos (consulta livre):**

**SARANT ANGELIAN SERVICE** 

**[EMPRESA FÁCIL PR](http://www.empresafacil.pr.gov.br/)** - Permite a consulta aos dados cadastrais na Junta Comercial do Estado do Paraná - JUCEPAR.

**[PORTAL DA TRANSPARÊNCIA FEDERAL](https://portaldatransparencia.gov.br/pessoa-juridica/busca/lista?pagina=1&tamanhoPagina=10&lista?pagina=1&tamanhoPagina=10&)** - Pesquisa de dados cadastrais de pessoas jurídicas, quadro societário, recursos recebidos, produtos e serviços fornecidos e participações de licitações no Governo Federal.

**[REDESIM](https://www.gov.br/empresas-e-negocios/pt-br/redesim)** - Permite consultar e emitir comprovante de inscrição e situação cadastral das empresas, bem como seu quadro societário.

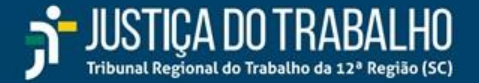

## **INFORMAÇÕES DE VÍNCULOS PATRIMONIAIS**

## **Restrito ao Poder Judiciário:**

**[SNIPER](https://www.cnj.jus.br/tecnologia-da-informacao-e-comunicacao/justica-4-0/sniper/)** - Sistema Nacional de Investigação Patrimonial e Recuperação de Ativos - permite identificar:

- vínculos patrimoniais, societários e financeiros entre pessoas físicas e jurídicas;
- dados cadastrais por CPF e CNPJ;
- bases de candidatos e bens declarados do Tribunal Superior Eleitoral (TSE);
- informações sobre sanções administrativas, empresas punidas e acordos de leniência (CGU);
- dados do Registro Aeronáutico Brasileiro (ANAC);
- embarcações listadas no Registro Especial Brasileiro (Tribunal Marítimo) e;
- informações sobre processos judiciais, como partes, classe, assunto dos processos e valores.

## **Informações importantes sobre o SNIPER:**

- não possibilita bloqueio online de bens, ativos e direitos dos devedores em processo judicial;
- pesquisa somente sócios ativos. Não traz informações de sócios excluídos, administradores e representantes legais;
- somente embarcações listadas no Registro Especial Brasileiro (grande porte), excluídas as de esporte e recreio (Lei n. 9.432/97 e Decreto 2.256/97);
- a base de dados do DataJud não está completa (ex:processos trabalhistas);

**Dica:** É possível exportar relatório em formato ".pdf" com a lista das relações encontradas.

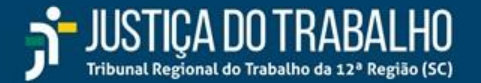

## **BLOQUEIO DE VALORES E REQUISIÇÕES FINANCEIRAS**

#### **Restrito ao Poder Judiciário:**

**[SISBAJUD](https://sso.cloud.pje.jus.br/auth/realms/pje/protocol/openid-connect/auth?client_id=sisbajud&redirect_uri=https%3A%2F%2Fsisbajud.cnj.jus.br%2F&state=4c89f688-35a7-4ed7-9d41-23c19b02e286&response_mode=fragment&response_type=code&scope=openid&nonce=64ea511a-af49-46ac-a995-b5f9a1b1a944)** - Sistema de Busca de Ativos do Poder Judiciário. Permite o bloqueio de valores ininterruptamente por até 30 dias (teimosinha) e também a requisição de afastamento de sigilo bancário no qual é possível solicitar: extrato de movimentação, extrato de aplicações financeiras, fatura de cartão de crédito, proposta de abertura de conta, contrato de câmbio, registro de câmbio, cópia de cheque e saldos de FGTS e PIS mantidos na Caixa Econômica Federal.

**Dica 1:** Utilizar somente a raiz do CNPJ na busca de valores do Sisbajud, atingindo assim matriz e filiais.

Dica 2: Após protocolar requisição no SIMBA, requisitar também o extrato de movimentação - Carta Circular 3454 (Simba) no módulo de afastamento de sigilo bancário do Sisbajud, incluindo o número do protocolo SIMBA.

**Dica 3:** Verifica-se no Infojud - DECRED se há movimentação em cartão de crédito. Em caso positivo, pode-se solicitar a fatura do cartão de crédito pelo módulo de afastamento de sigilo bancário do Sisbajud ou SIMBA.

**Dica 4:** Nas propostas de abertura de conta (módulo de afastamento de sigilo), é possível verificar os dados informados pelo proponente bem como seu patrimônio/renda informados.

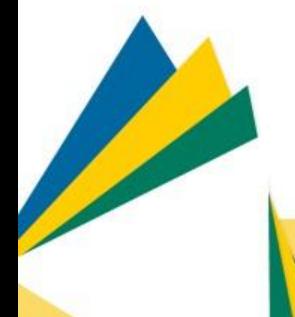

**Dica 5:** Para bloqueio de bens e/ou pesquisa de contrato de seguro, previdência privada e capitalização expedir ofício ao Banco Central por meio do Protocolo Digital e à **[Superintendência de Seguros Privados \(SUSEP\)](https://www.gov.br/pt-br/servicos/protocolar-oficios-judiciais-de-bloqueio-de-bens-e-ou-busca-de-contratos-de-seguro-previdencia-privada-e-capitalizacao)**

**Dica 6:** Para bloqueio de ativos financeiros e mobiliários (B3), expedir ofício à **[Comissão de Valores Mobiliários \(CVM\)](https://www.gov.br/pt-br/servicos/protocolar-documentos-junto-a-cvm)**

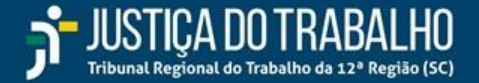

## **INFORMAÇÕES FINANCEIRAS E EXTRATOS**

#### **Restrito ao Poder Judiciário:**

**[CCS - BACEN](https://www3.bcb.gov.br/ccs/dologin)** - Cadastro de Clientes do Sistema Financeiro Nacional. Permite identificação do cliente e de seus representantes legais e procuradores, instituições financeiras nas quais o cliente mantém seus ativos e/ou investimentos, datas de início e, se houver, de fim do relacionamento com a instituição. Não contém dados de valor, de movimentação financeira ou de saldos de contas/aplicações.

**Dica:** Baixar o arquivo em formato ".txt" e abrir no excel para possibilitar filtragem de dados.

**[SIMBA](http://simba.tst.redejt/php/Simba.php)** - Sistema de Investigação de Movimentações Bancárias - Permite a geração de relatórios que incluem informações sobre as contas investigadas (corrente, poupança e investimento), valores movimentados, tipos e origem/destino de créditos e débitos e seus respectivos depositantes/beneficiários. Identifica a origem e destino das ordens de transferências (TED e DOC), cheques, depósitos, saques, investimentos e gastos com cartão de crédito. (Oficina sobre o SIMBA disponível em **<https://intranet.trt12.jus.br/sexec-pesquisa-patrimonial-npp/capacitacao>**)

**Dica 1:** Ao protocolar requisição no SIMBA, requisitar também o extrato de movimentação - Carta Circular 3454 (Simba) no módulo de afastamento de sigilo bancário do Sisbajud.

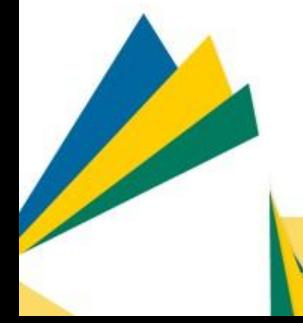

**Dica 2:** Tratam-se de extratos bancários, portanto, é necessário delimitar o perído de quebra do afastamento de sigilo bancário (datas) e saber qual é o indício de ocultação a ser buscado.

**Dica 3:** Deve-se incluir todos os CNPJs da empresa investigada (matriz e filiais).

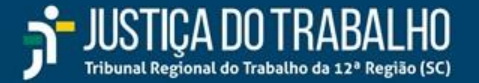

## **PESQUISA E INCLUSÃO DE RESTRIÇÕES DE VEÍCULOS TERRESTRES E CNH**

#### **Restritos ao Poder Judiciário:**

**[DETRANNET](https://www.detran.sc.gov.br/)** - Departamento de Trânsito de Santa Catarina - Permite consultas cadastrais mais restritas, multas, infrações, dossiê completo do veículo, cadeia sucessória, históricos, pontos, etc.

**Dica:** A pesquisa por CPF traz os pontos transferidos ao pesquisado provenientes de carros de outros proprietários

**[RENAJUD](https://renajud.denatran.serpro.gov.br/renajud/login.jsf)** - Restrições Judiciais sobre Veículos Automotores - Permite consulta e restrição de veículos (transferência e circulação), bem como registro de penhora e bloqueio de CNH.

**Dica 1:** O novo RENAJUD (Market Place - PDPJ) permite a inclusão de restrição em CNH

**Dica 2:** Pesquisar também com os números das filiais das empresas

**Exemplos:** 08.XXX.XXX/0001-79 (47 veículos) / 08.XXX.XXX/0002-50 (4 veículos) / 08.XXX.XXX/0003-30 (60 veículos)

**[SINESP INFOSEG](https://seguranca.sinesp.gov.br/sinesp-seguranca/login.jsf)** - Sistema Nacional de Informações de Segurança Pública - Permite a consulta a todos os dados cadastrais do veículo e de seu possuidor por placa, chassi, CPF, CNPJ, Renavam, entre outros.

**Dica:** Ao lado do nome da pessoa pesquisada há o desenho de um globo que traz a visualização da pesquisa em rede em formato de diagrama.

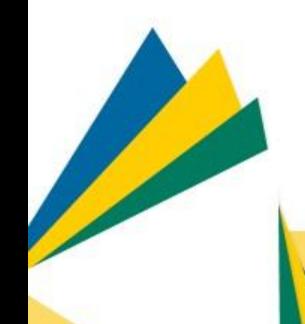

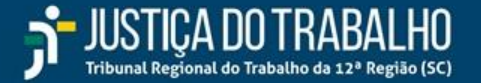

## **PESQUISA DE EMBARCAÇÕES E HABILITAÇÃO NÁUTICA (ARRAIS)**

#### **Restritos ao Poder Judiciário:**

**[SINESP INFOSEG](https://seguranca.sinesp.gov.br/sinesp-seguranca/login.jsf)** - Sistema Nacional de Informações de Segurança Pública - Permite a consulta de embarcações e habilitação de amadores e aquaviários.

**[SNIPER](https://www.cnj.jus.br/tecnologia-da-informacao-e-comunicacao/justica-4-0/sniper/)** - Sistema Nacional de Investigação Patrimonial e Recuperação de Ativos - Permite a identificação de eventuais embarcações (grande porte) listadas no Registro Especial Brasileiro (Tribunal Marítimo).

## **PESQUISA DE AERONAVES**

## **Restritos ao Poder Judiciário:**

**[SNIPER](https://www.cnj.jus.br/tecnologia-da-informacao-e-comunicacao/justica-4-0/sniper/)** - Sistema Nacional de Investigação Patrimonial e Recuperação de Ativos - Permite a identificação de eventuais aeronaves (todos os portes), proprietário, ano, modelo, matrícula, quantidade de assentos, etc.

## **Público (consulta livre):**

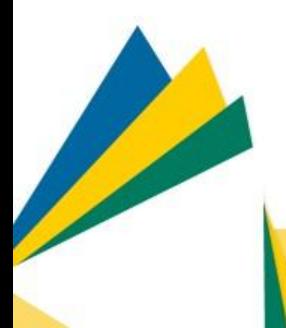

**[ANAC](https://www.gov.br/anac/pt-br/sistemas)** - Agência Nacional de Aviação Civil - Permite a consulta por CPF/CNPJ nos diversos sistemas da ANAC, tais como:

- Certidão Negativa de Propriedade de Aeronaves (CNPA);
- Registro Aeronáutico Brasileiro (RAB) pesquisa por matrícula, tipo de habilitação, modelo, fabricante e n. de série;
- Sistema Integrado de Informações da Aviação Civil (SACI) pesquisa por proprietário/operador de aeronave.

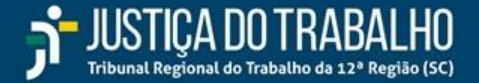

## **PESQUISA DE IMÓVEIS**

#### **Restritos ao Poder Judiciário:**

**[ARISP \(ONR\)](https://www.penhoraonline.org.br/)** - Associação dos Registradores Imobiliários de São Paulo e Instituto de Registro Imobiliário do Brasil - Permite realizar pesquisa de imóveis pelo CPF/CNPJ, solicitar 2ª via de matrícula (beneficiários da justiça gratuita) e averbação de penhora eletrônica.

**[CNIB](https://www.indisponibilidade.org.br/autenticacao/)** - Central Nacional de Indisponibilidade de Bens - Permite a inclusão, cancelamento e consulta de registros de indisponibilidades de bens imóveis (averbação na matrícula).

**Dica 1:** É possível consultar os bens das pessoas físicas e jurídicas atingidos anteriormente pelo CNIB pelo menu "Consulta".

**Dica 2:** Com o código hash produzido pelo servidor no menu "consulta", é possível que o exequente consulte livremente o resultado da ordem de indisponibilidade, inclusive os números de matrículas encontrados (opção "validar o relatório"). **Atenção: cada consulta gera um novo código hash.**

**[INFOJUD](https://sso.acesso.gov.br/login?client_id=cav.receita.fazenda.gov.br&authorization_id=17ee94423ad)** - Sistema de Informações ao Judiciário da Receita Federal do Brasil - Permite a consulta às Declarações de Operações Imobiliárias (DOI), Declaração de Imposto Territorial Rural (DITR) e Declaração de Informações sobre Atividades Imobiliárias (DIMOB).

**Dica:** Todas as pessoas jurídicas e equiparadas (corretores) são obrigadas à entrega da DIMOB, inclusive operações de construção, incorporação, loteamento, intermediação de aquisições/alienações, locação e sublocação de imóveis.

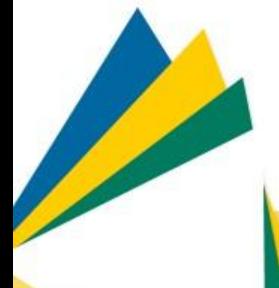

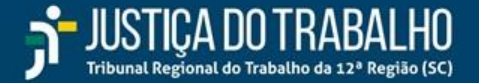

## **PESQUISA DE IMÓVEIS**

#### **Público (consulta livre):**

**[SAEC \(ONR\)](https://registradores.onr.org.br/)** - Serviço de Atendimento Eletrônico Compartilhado - Operador Nacional do Sistema de Registro Eletrônico de Imóveis - permite o acesso universalizado a todos os cartórios de registros para solicitação de informações, certidões, encaminhamento de títulos, acompanhamento de trâmites registrais e outros serviços inerentes aos registros de imóveis, inclusive pesquisa de bens. As informações prestados no SAEC exigem recolhimento de custas.

**[IRIB](https://www.registrodeimoveis.org.br/)** - Instituto de Registro Imobiliário do Brasil - possui a mesma funcionalidade do SAEC (ONR) porém com abrangência territorial maior.

**[SIGEF](https://sigef.incra.gov.br/consultar/parcelas/)** - Sistema de Gestão Fundiária (INCRA) - Possibilita a pesquisa de imóveis rurais e todos seus dados cadastrais, área georeferenciada, vértices, limites, registro imobiliário, código do imóvel (SNCR/INCRA), etc.

**Dica:** Utilizar a opção "Consulta de parcelas" e preencher o nome ou CPF/CNPJ do investigado

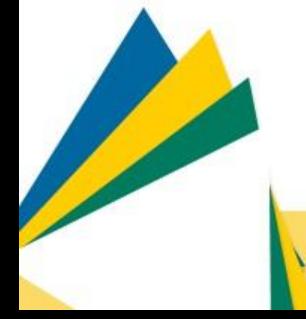

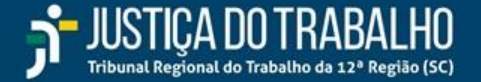

## **INCLUSÃO DE RESTRIÇÕES CADASTRAIS (NOME)**

#### **Restritos ao Poder Judiciário:**

**[BNDT](https://www.tst.jus.br/certidao1)** - Banco Nacional de Débitos Trabalhistas - Permite a inclusão no cadastro de inadimplentes da Justiça do Trabalho.

**[PROTESTOJUD](https://www.cenprotsc.com.br/ieptb/view/home.xhtml)** - Instituto de Protestos - IEPTB - Permite a inclusão de títulos a protestos aos Tabelionatos.

**[SERASAJUD](https://www.serasaexperian.com.br/serasajud/)** - Banco de dados do SERASA - Possibilita a inclusão, por decisão judicial, do nome de devedores ao Banco de Inadimplentes bem como a consulta aos dados cadastrais de pessoas físicas e jurídicas.

**[SPCJUD](https://www.spcbrasil.org.br/institucional/spcjud/)** - Permite acesso à base de dados e sistemas informatizados do SPC Brasil, o qual terá as seguintes funcionalidades: consulta cadastral, consulta de inadimplência nas bases SPC Brasil e parceira, inclusão de inadimplência (art. 782, § 3º, CPC) e exclusão das inadimplências incluídas nos termos da alínea "c".

#### **Público (consulta livre):**

**Simple Service Service** 

**[CENPROT](https://site.cenprotnacional.org.br/)** - Central de Protesto - permite a consulta de protestos extrajudiciais de títulos por CPF/CNPJ.

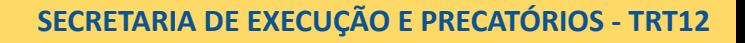

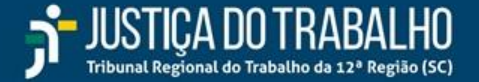

## **INFORMAÇÕES SOBRE CONTRATOS DE TRABALHO**

#### **Restrito ao Poder Judiciário:**

**[CAGED](https://geridmte.dataprev.gov.br/cas/login?service=https%3A%2F%2Fcaged.mte.gov.br%2Fcaged%2F)** - Permite a consulta de informações sobre admissões, desligamentos e transferência de empregados entre empresas. É possível, ainda, verificar detalhes sobre as empresas e registros funcionais de seus empregados e ex-empregados, como cargo ocupado na empresa, data de admissão e desligamento, salário contratual, número da CTPS e PIS, além de outras informações cadastrais.

**Observação:** O CAGED será incorporado pelo e-Social. Data limite para utilização dos cadastros 31-05-2023.

**[E-SOCIAL](https://login.esocial.gov.br/login.aspx)** - Permite o acesso à informações de contratos de trabalho e baixa nos contratos da CTPS digital.

**Observação:** A relação de dependentes disponível no e-Social é informada pelos empregadores, não se podendo afirmar que se trata da mesma relação constante no INSS.

**[SINESP INFOSEG](https://seguranca.sinesp.gov.br/sinesp-seguranca/login.jsf)** - Sistema Nacional de Informações de Segurança Pública - base "MTE- Rais Trabalhador"

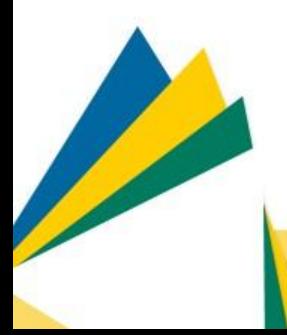

## **Público (consulta livre):**

**[RAIS TRABALHADOR](http://rais.gov.br/sitio/consulta_trabalhador_identificacao.jsf)** - A Consulta Trabalhador apresenta os dados da entrega da declaração RAIS, feitas através do GDRAIS e com base nos dados do e-Social (CNPJ da empresa contratante, data de admissão e desligamento)

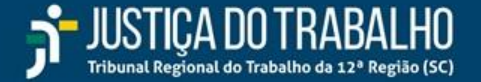

## **INFORMAÇÕES DAS BASES DE DADOS DO INSTITUTO NACIONAL DO SEGURO SOCIAL - INSS**

#### **Restrito ao Poder Judiciário**

**[PREVJUD](https://www.cnj.jus.br/justica-4-0-integracao-de-sistemas-agiliza-decisoes-de-processos-previdenciarios/)** - Serviço de Informação e Automação Previdenciária - Permite o acesso às informações previdenciárias relacionadas ao caso no dossiê médico e dossiê previdenciário.

**Observação**: O sistema SAT/INSS foi descontinuado por força do Ofício Circular CSJTSG n. 7/2023.

## **INFORMAÇÕES SOBRE REGISTRO DE ANIMAIS**

#### **Restrito ao Poder Judiciário**

**[CIDASC](https://sigen.cidasc.sc.gov.br/Account/LogOn?ReturnUrl=/)** - Companhia Integrada de Desenvolvimento Agrícola de Santa Catarina - Permite consulta aos registros de animais sob responsabilidade de pessoas físicas e jurídicas, consulta e bloqueios de movimentação e transferência de responsabilidade de animais.

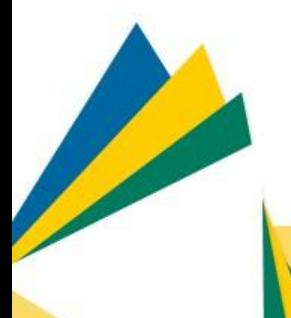

**Dica 1:** Trata-se de informações declaratórias, prestadas pelos "produtores". Não é certificado de propriedade, ou seja, não tem o condão de identificar o legítimo proprietário dos animais e sim identificar seu responsável sanitário.

**Dica 2:** Para envio de ordens judiciais de bloqueio e desbloqueio de animais, utilizar o menu "e-Relacionamento" do SIGEN+.

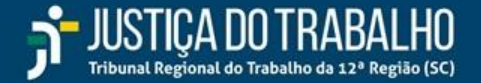

## **OUTRAS INFORMAÇÕES**

#### **Restritos ao Poder Judiciário:**

**SARANT ANGELIAN SERIE** 

**[BANCO DO BRASIL](https://www63.bb.com.br/portalbb/djo/login,802,4647,4653,0,1.bbx)** / **[CAIXA ECONÔMICA FEDERAL](https://depositojudicial.caixa.gov.br/sigsj_internet/Autenticacao)** - Permite a consulta aos extratos de depósitos judiciais e recursais.

**[COAF](https://seic.coaf.gov.br/)** - Conselho de Controle de Atividades Financeiras - Permite consultar o Relatório de Inteligência Financeira (RIF) das investigações já realizadas.

**[CONECTIVIDADE SOCIAL](https://www.caixa.gov.br/empresa/conectividade-social/Paginas/default.aspx)** - Permite a consulta aos extratos de FGTS dos trabalhadores.

**[INFOJUD](https://sso.acesso.gov.br/login?client_id=cav.receita.fazenda.gov.br&authorization_id=17ee94423ad)** - Sistema de Informações ao Judiciário - Permite a consulta a:

- **● DIRPF** Imposto de Renda Pessoa Física;
- **● DIRPJ**  Imposto de Renda Pessoa Jurídica (até 2016);
- **● ECF** Escrituração Contábil e Fiscal (substituiu DIRPJ a partir de 2015);
- **DITR** Declaração de Imposto de Propriedade Territorial Rural;
- **● DOI**  Declaração de Operações Imobiliárias (compra/venda/doação, etc);
- **DECRED** Declaração de Operações com Cartões de Crédito (lojista/cliente);
- **● DIMOB** Declaração de Informações sobre Atividades Imobiliárias (locador/locatário, contrução/incorporação/comprador, venda/comprador);
- **● E-FINANCEIRA** Permite consultar os tipos de conta: depósito, custódia, investimento, seguro, consórcio e em moeda estrangeira. Também permite a consulta por titular, procurador, representante legal, intermediado, beneficiário final, doador - empréstimo de TVM BTC e tomador - empréstimo de TVM BTC (aluguel de ações)

**Dica:** Verificar no DIRPF cônjuges, dependentes, bens arrolados, imposto a restituir e conta bancária indicada, etc.

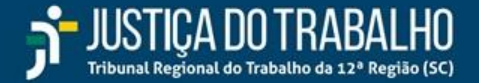

## **OUTRAS INFORMAÇÕES**

#### **Restritos ao Poder Judiciário:**

**[INSCREVE FÁCIL](https://www.inscrevefacil.pgfn.gov.br/#/login)** - Permite encaminhamento de débitos vencidos e não pagos para inscrição na dívida ativa da União.

**[MPT DIGITAL](https://www.prt12.mpt.mp.br/servicos/peticionamento-eletronico)** - Ministério Público do Trabalho - Permite encaminhar denúncias, localizar investigações em andamento, consultar acervo de procedimentos e termos de ajustes de conduta firmados bem como as ações judiciais ajuizadas pelo órgão.

**[PRÓ-CIDADÃO FLORIANÓPOLIS](https://geo.pmf.sc.gov.br/geo_fpolis/index.php)** - Prefeitura Municipal de Florianópolis - Permite a consulta à base cartográfica (geoprocessamento), com os dados geoespaciais e cadastrais do município de Florianópolis.

**Dica:** O acesso restrito permite a busca por pessoas (parte do nome ou CPF/CNPJ), imóveis (por inscrição imobiliária), logradouro e pesquisa espacial.

## **Públicos (consulta livre):**

**September 1888** 

**[INPI](https://www.gov.br/inpi/pt-br/plataforma-integrada-de-atendimento)** - Instituto Nacional da Propriedade Industrial - Plataforma integrada de atendimento para pesquisa e acompanhamento de processos e sistemas de peticionamento eletrônico

## **TRABALHO, EMPREGO E PREVIDÊNCIA (GOV.BR)**

- **[SEGURO DESEMPREGO](https://transparencia.sd.mte.gov.br/bgsdtransparencia/pages/consultaPorBeneficiario.xhtml)** Consulta por beneficiário, UF e Município;
- **● [CERTIDÃO DE DÉBITOS E CONSULTA DE AUTOS DE INFRAÇÃO TRABALHISTA](https://www.gov.br/pt-br/servicos/emitir-certidao-de-debitos-e-consulta-de-autos-de-infracao)**.

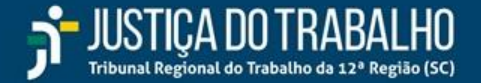

## **OUTRAS INFORMAÇÕES**

**Públicos (consulta livre):**

## **[PORTAL DA TRANSPARÊNCIA](https://portaldatransparencia.gov.br/)**

- **● [PESSOAS FÍSICAS](https://portaldatransparencia.gov.br/pessoa-fisica/busca/lista?pagina=1&tamanhoPagina=10)** Permite consultar vínculos, viagens e valores recebidos (benefícios sociais);
- **● [PESSOAS JURÍDICAS](https://portaldatransparencia.gov.br/pessoa-juridica/busca/lista?pagina=1&tamanhoPagina=10&)** Permite consultar dados cadastrais, recursos recebidos da Administração Pública Federal, quadro societário, sanções vigentes, participações em licitações, produtos e serviços fornecidos, entre outros.

**[RECEITA FEDERAL DO BRASIL](https://solucoes.receita.fazenda.gov.br/Servicos/consrest/Atual.app/paginas/index.asp)** - Consulta de restituições IRPF.

**[REGISTRO.BR \(WHOIS\)](https://registro.br/tecnologia/ferramentas/whois/)** - Ferramenta de fonte aberta para consulta de titularidade de domínio de site na internet.

**[SINTEGRA](http://www.sintegra.gov.br/)** - Sistema Integrado de Informações sobre Operações Interestaduais com Mercadorias e Serviços - Permite consulta de informações dos contribuintes do imposto de circulação de mercadorias (ICMS).

**Dica:** atenção às ocorrências fiscais que revelam indícios de prática de blindagem patrimonial: "simulação de existência do estabelecimento ou da empresa", "omissão de declarações RFB", "cassada por inatividade presumida" e "em consequência de ação fiscal, exigência documental ou falta de informação cadastral".

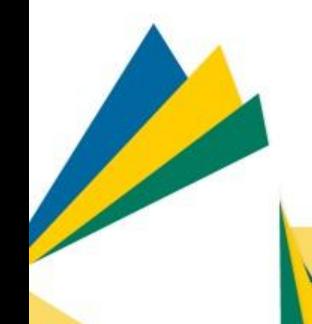

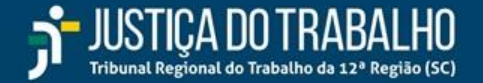

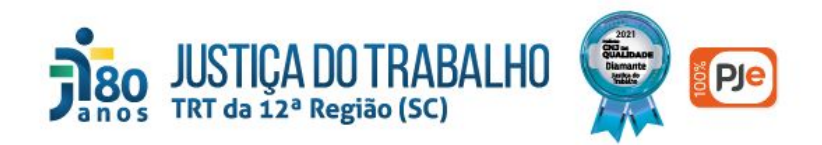

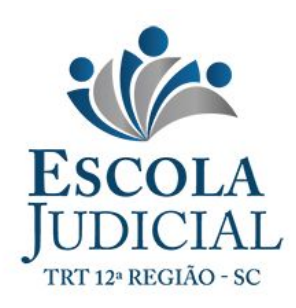

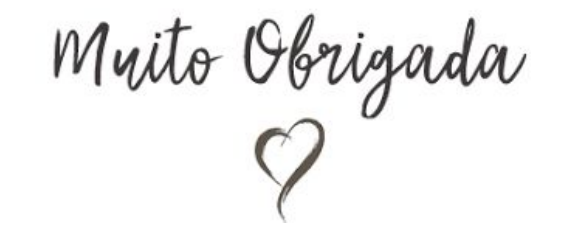

**Roberta Alessandra da Silva Colares** Coordenadoria de Reunião de Execuções e Convênios

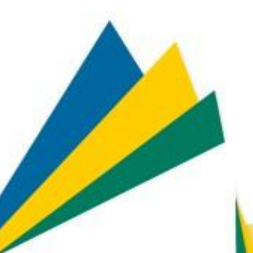

Estamos à disposição para outros esclarecimentos e dúvidas pelo email [sexec@trt12.jus.br](mailto:sexec@trt12.jus.br) e/ou pelo Março/2023 **but delefone (48) 3216-4264.**